# **COURSE ABSTRACT**

# **COURSE CODE**

» ASDS-ZOSU-F071

#### **APPLICABLE VERSIONS**

» BMC AMI Datastream for z/OS 7.x

# **[DELIVERY METHOD](http://www.bmc.com/education/modality.html)**

» Web Based Training (WBT)

## **COURSE DURATION**

» 2 Hours

## **PREREQUISITES**

» NA

## **RECOMMENDED TRAINING**

**BMC AMI Command Center for Security** 6.x: Fundamentals Using

# **BMC AMI Datastream for z/OS: Fundamentals Using (WBT)**

# **Course Overview**

For many large organizations, one or more IBM z/OS mainframes constitute a strategic capital investment for mission-critical applications, processes, and data. With security information and event management (SIEM) software platforms existing predominantly in distributed environments, the AMI Datastream for z/OS allows organizations to include mainframe event log data for a unified, multi-platform view of enterprise security event data in a single console.

BMC AMI Datastream for z/OS is an agent program that you install and run on one or more LPARs to monitor system activity, collect process, and deliver SMF records, such as RACF, ACF2, Top Secret, TCP/IP, CICS, IMS, and other z/OS system and application events to your distributed SIEM in real-time.

In this course, the system programmers will learn in detail about the value of SIEM, the modify, start, and stop commands through the medium of engaging self-paced web-based learning and guided simulations to better grasp concepts.

# **Target Audience**

» System Programmers

# **Learner Objectives**

- » Introduction to BMC AMI Datastream for z/OS
- » Understand SMF Records
- » Configuring Automated and Manual Responses
- » Learn in detail about SMF Exits
- » Understand APF Authorization
- » Startup Parms
- » Install startup parm
- » \$\$\$ PARMS
- » Display (OPTIONS)
- » Understanding messages
- » Understanding the message rates sent to all SIEMs
- » Stopping the STC
- » Stop Parameters
- » Understanding Agent overhead
- » Value of the CZALDFIL utility
- » JCL ramifications of connecting simultaneously to multiple SIEMs
- » Understanding the CZA0042I Message
- » Refreshing the Datastream CZAPARMS parms

BMC, BMC Software, and the BMC Software logo are the exclusive properties of BMC Software, Inc., are registered with the U.S. Patent and Trademark Office, and may be registered or pending registration in other countries. All other BMC trademarks, service marks, and logos may be registered or pending registration in the U.S. or in other countries. All other trademarks or registered trademarks are the property of their respective owners. ©2023 BMC Software, Inc. All rights reserved.

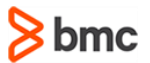

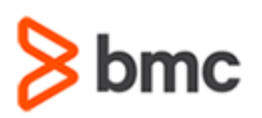

# **BMC AMI Datastream for z/OS: Fundamentals Using (WBT)**

# **COURSE ABSTRACT**

# **COURSE ACTIVITIES**

» Guided Simulations

# **[DISCOUNT OPTIONS](https://www.bmc.com/education/current-promotions.html)**

- » Have multiple students? Contact us to discuss hosting a private class for your organization.
- » **[Contact us for additional information.](https://www.bmc.com/forms/contact-bmc-education.html?301-ALL-EduAdvisor-ContactMe)**

# **Course Modules**

# **Module 1: Introduction to Datastream for z/OS**

- » Introduction to BMC AMI Datastream for z/OS
- » Mainframe detection and responses
- » Understand SMF Records
- » Value for Command Center and ISV SIEM
- » Configuring Automated and Manual Responses
- » Difference between started tasks and batch jobs
- » Learn in detail about SMF Exits
- » IP Ports
- » Understand APF Authorization
- » ZIIP Enablement

# **Module 2: Start and Stop Command**

- » Understanding how to start the STCs
- » Learn about the Start Parameters
- » Startup Parms
- » Install startup parm
- » Understand the stop command
- » Stopping the STC
- » Stop Parameters
- » AMISSID parm

## **Module 3: Messages**

- » Understanding messages
- » Understand STC syslog for any error messages
- » Maximum message size
- » Verify there are no new error messages in the Syslog
- » Understanding the message rates sent to all SIEMs

# **Module 4: Modify Command**

- » Understanding the modify command Understanding the
- » \$\$\$ CZAPARMS
- » \$\$\$SELCT
- » \$\$\$CONSL
- » \$\$\$SERVR
- » License keys
- » Display (OPTIONS)
- » Maximum length of message in Datastream
- » Different message types
- » Multiple time formats in the Datastream Syslog

## **Module 5: Tips and Tricks**

- » Understanding Agent overhead
- » Analyzing HZS health check message
- » Value of the CZALDFIL utility
- » JCL ramifications of connecting simultaneously to multiple SIEMs
- » Understanding how the Datastream server communicates with the command center
- » Understanding the CZA0042I Message
- » Return codes
- » Refreshing the Datastream CZAPARMS parms

BMC, BMC Software, and the BMC Software logo are the exclusive properties of BMC Software, Inc., are registered with the U.S. Patent and Trademark Office, and may be registered or pending registration in other countries. All other BMC trademarks, service marks, and logos may be registered or pending registration in the U.S. or in other countries. All other trademarks or registered trademarks are the property of their respective owners. ©2023 BMC Software, Inc. All rights reserved.